# ADVANCED MESSAGING PLATFORM

### **API Documentation**

**AMP API v1.3.3 Copyright © Fortytwo Telecom. All Rights Reserved June 2020. V1.3.3**

42 Telecom Ltd.

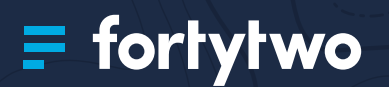

## CONTENTS

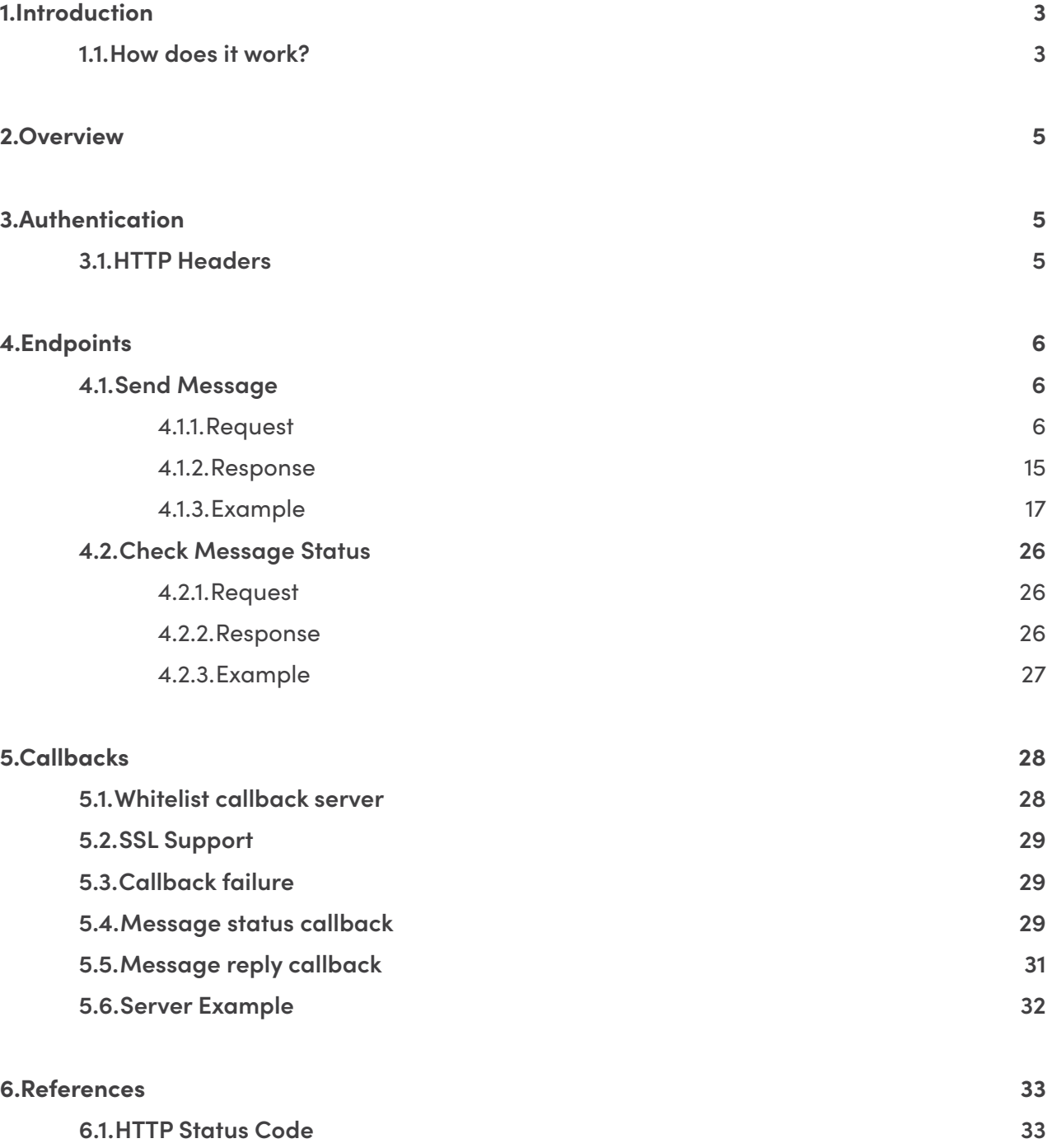

# <span id="page-2-0"></span>1. INTRODUCTION

An API that offers developers the flexibility to send SMS, RCS Messages as well as IM Messages *(Fortytwo's Broadcast Messenger, VIBER, Telegram, Whatsapp)* with an easy to use REST API.

#### **SMS**

Fortytwo has over a decade of experience in delivering A2P SMS worldwide. Advantages of using the SMS Gateway:

- Global worldwide network coverage.
- Ubiquitous SMS can be delivered to every mobile device.
- Unparalleled open rate 90% of SMS are opened within 3 minutes of delivery.
- Flexible an internet connection is not required for an SMS to terminate on a mobile phone.
- Industry leading our proprietary systems are maintained by our in-house engineers.

#### **Instant Message**

Fortytwo has partnered with Instant Messaging (IM) / Chat providers to deliver instant messages to your customers. Advantages of using the IM Gateway:

- Innovative a new and inventive way to reach your audience
- Convenient fast, easy to use and flexible
- Expansive communication can include a greater number of characters than SMS
- Interactive allows for easy 2-way communication with your customers
- Feature-rich supports content such as text, images and call-to-action buttons.

#### **Pricing**

For more information about pricing for messages per country, please click here.

### **1.1.How does it work?**

Fortytwo's AMP is a unified messaging solution platform which conveniently gives you access to SMS and Instant Messaging (IM), all through one API. Our API

- allows you to set preferences for broadcasting your messages based on your communication preferences and knowledge of your audience
- intelligently determines the most cost-effective delivery of your messages if specific preferences are not defined
- optimises delivery and gives you access to reports on results

With Fortytwo's AMP, you can deliver your messages efficiently, reliably and at competitive rates directly to your customers' mobile phones.

#### **AMP Requests**

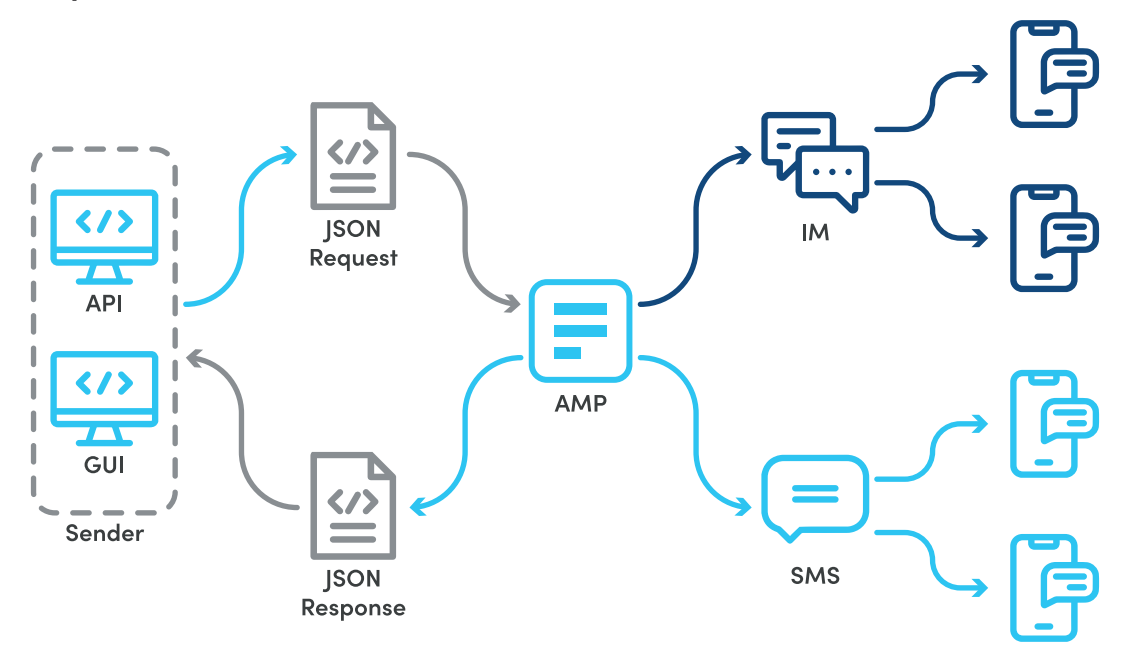

**AMP Callbacks**

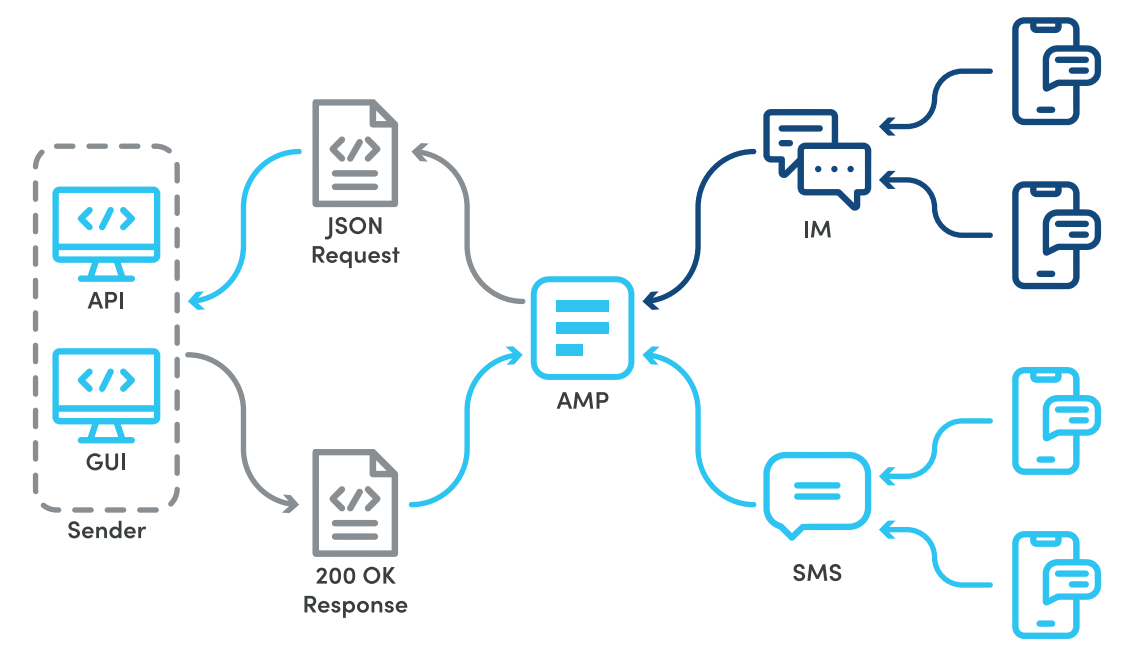

# <span id="page-4-0"></span>2. OVERVIEW

To get started, you need to login to our **[Control Panel](https://controlpanel.fortytwo.com)** section to create an authentication token, and use that token within the HTTP headers for every request.

The IM REST web service expects a JSON request that defines the message you wish to send. Your request may include your routing preference, whether it is dependent on cost or on features. The service replies with a JSON response that acknowledges your request, including an identifier for your reference. A call-back service is also available that informs you of the delivery status of a message once it has been processed.

# 3. AUTHENTICATION

#### **Passing Authentication Token with every request**

To make use of the REST API, you must supply an authorisation token in the HTTP header, with each request. The token is generated through the Client Control Panel (**[https://controlpanel.](https://controlpanel.fortytwo.com) [fortytwo.com](https://controlpanel.fortytwo.com)**/), in the tokens section, under the IM tab.

- Each token generated maps directly to your account, message route, sender IDs and IP restrictions. Each token can also have a custom name to make it easier for you to remember what each token is for
- A set of IPs can be associated to a token, which restricts requests using that token to be sent exclusively from those IP's. If no IP's are specified, your token can be used from anywhere on the Internet.
- Your account can have multiple tokens.
- Tokens do not expire, and can be edited at any time.
- Make sure not to disclose any of your tokens to any unauthorised entity. If this happens, tokens can be invalidated (deleted) from the same user interface. Once a token is invalidated, it cannot be re-used again, instead a new one has to be generated.

### **3.1.HTTP Headers**

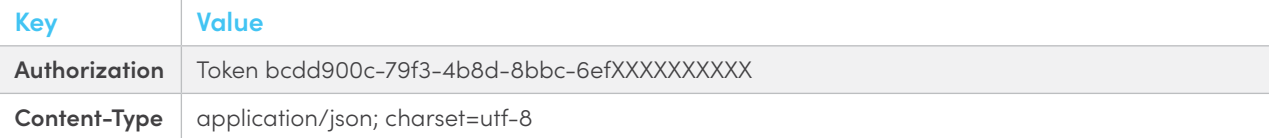

# <span id="page-5-0"></span>4. ENDPOINTS

### **4.1.Send Message**

The most commonly used feature is the "Send Message" functionality in which the user can send out SMS or IM Messages.

POST https://rest.fortytwo.com/1/xxxx(please speak to account manager for endpoint)

### **4.1.1.Request**

#### **Request Body**

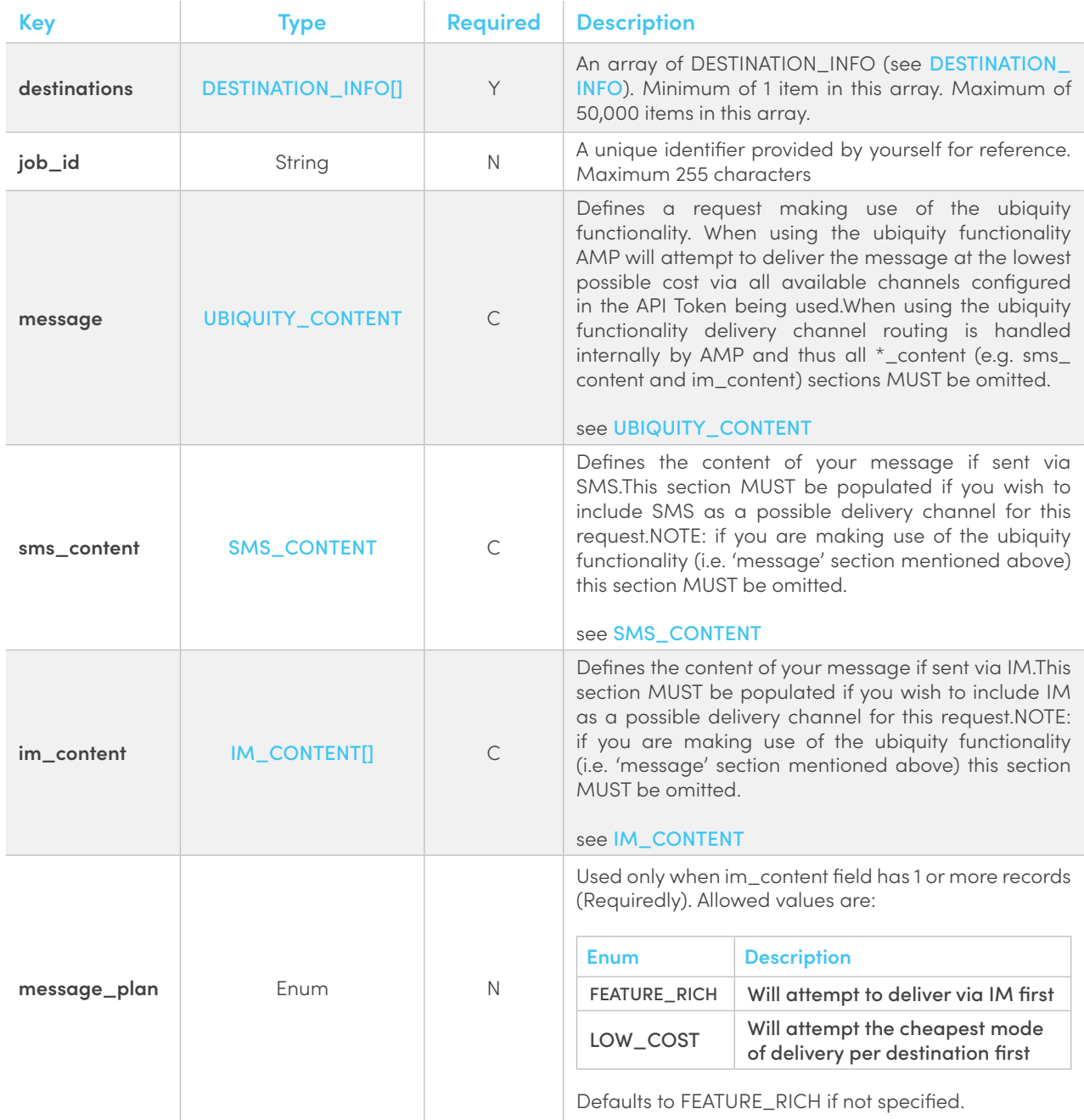

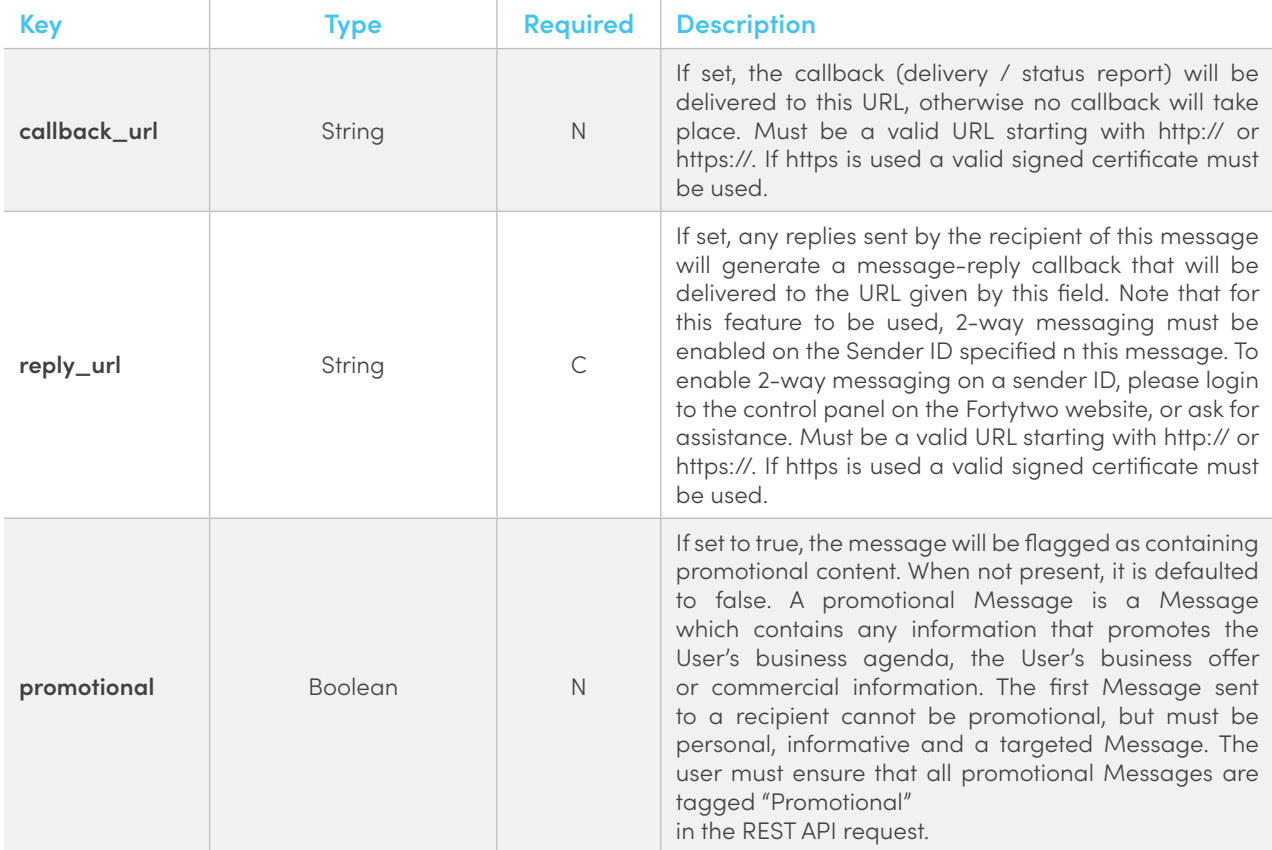

```
{
        "destinations": [{
       }],
        "job_id": "",
        "sms_content": {
        },
        "im_content": [{
        }],
        "message_plan": "",
        "callback_url": "",
       "reply_ur\overline{1}": "",
       "promotional": true
}
```
#### <span id="page-7-0"></span>**Destination Info (DESTINATION\_INFO)**

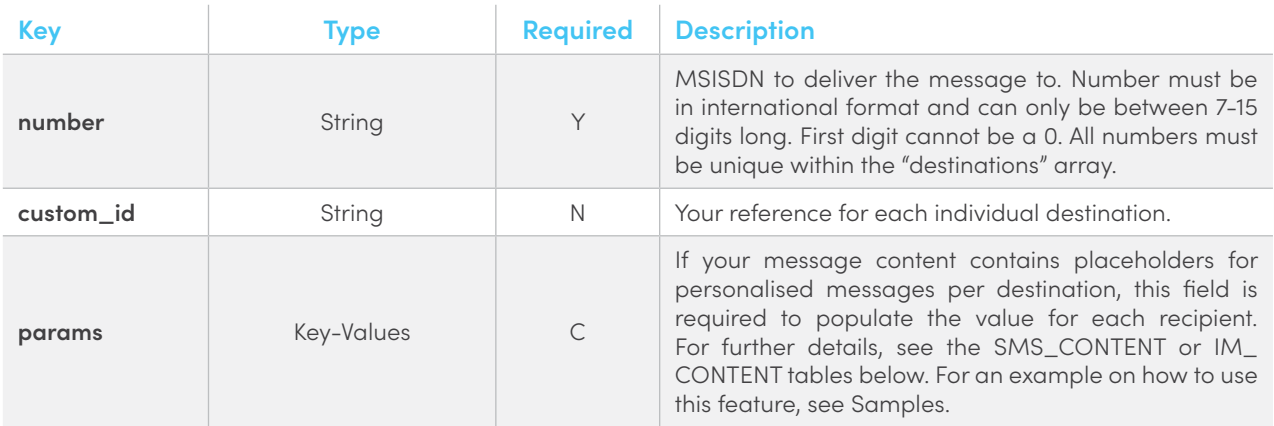

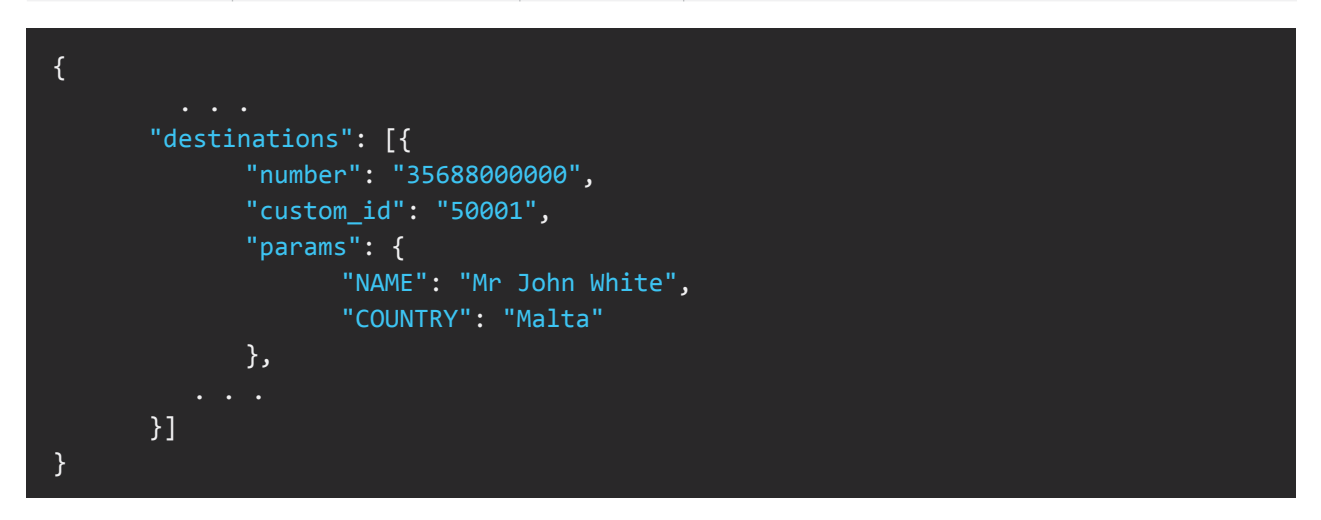

#### <span id="page-7-1"></span>**Ubiquity Content (UBIQUITY\_CONTENT)**

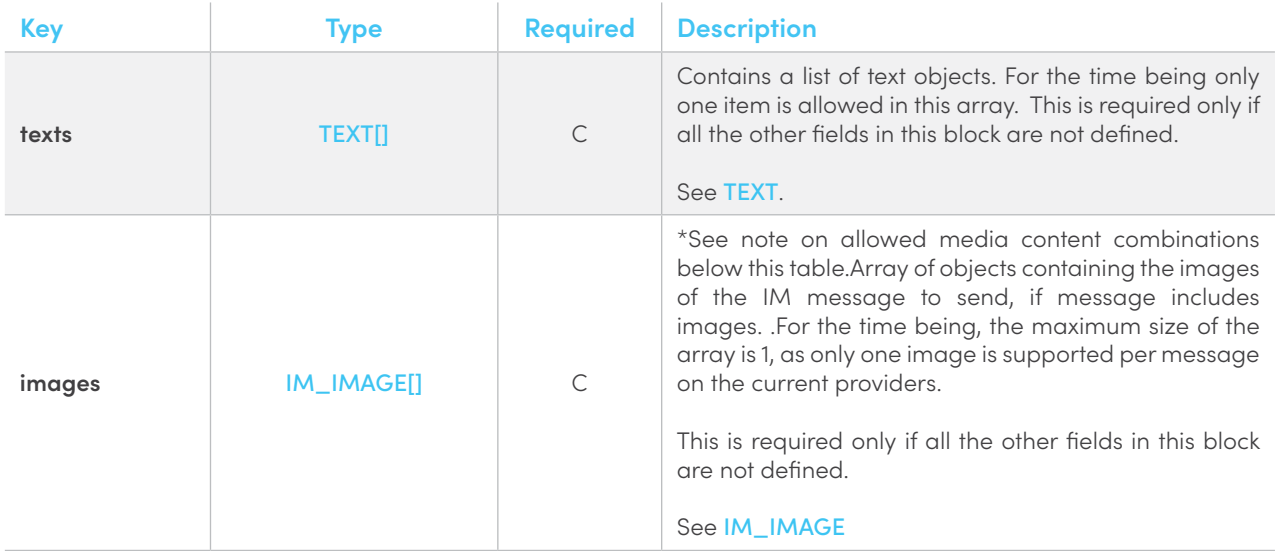

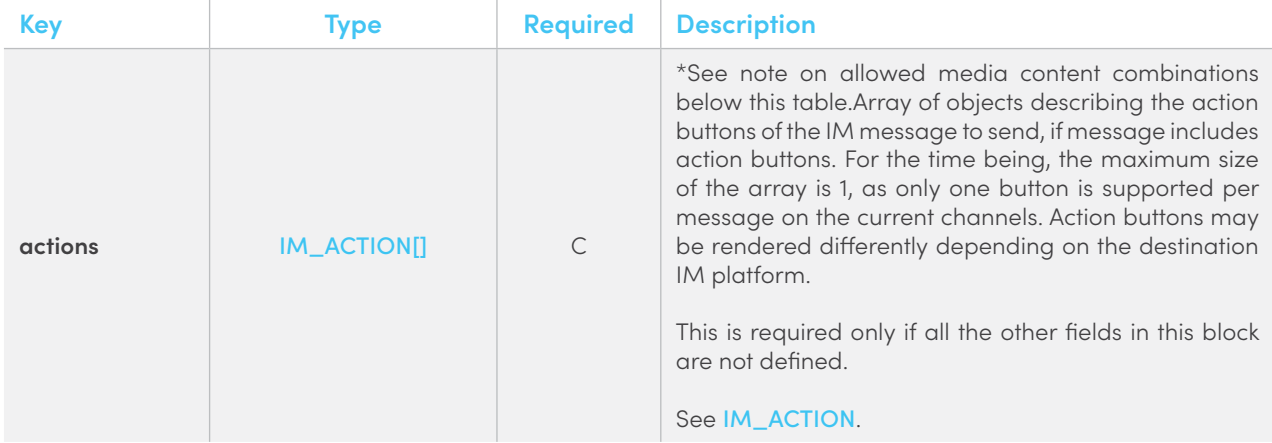

When using the ubiquity functionality, AMP will attempt to deliver the message to all destinations at the lowest possible cost via all available channels configured in the API Token being used.

For an API Token to support SMS when using the ubiquity functionality, the following parameters need to be set-up when configuring the API Token.

- SMS sender ID
- SMS route

For an API Token to support IM messages when using the ubiquity functionality, the following parameter needs to be set-up when configuring the API Token.

• IM Sender ID

SMS messages only support messages of type TEXT[], a request containing either an IM\_IMAGE[] or an IM\_ACTION[] block will automatically exclude the SMS channel from the available channels, such messages will only attempt delivery via IM.

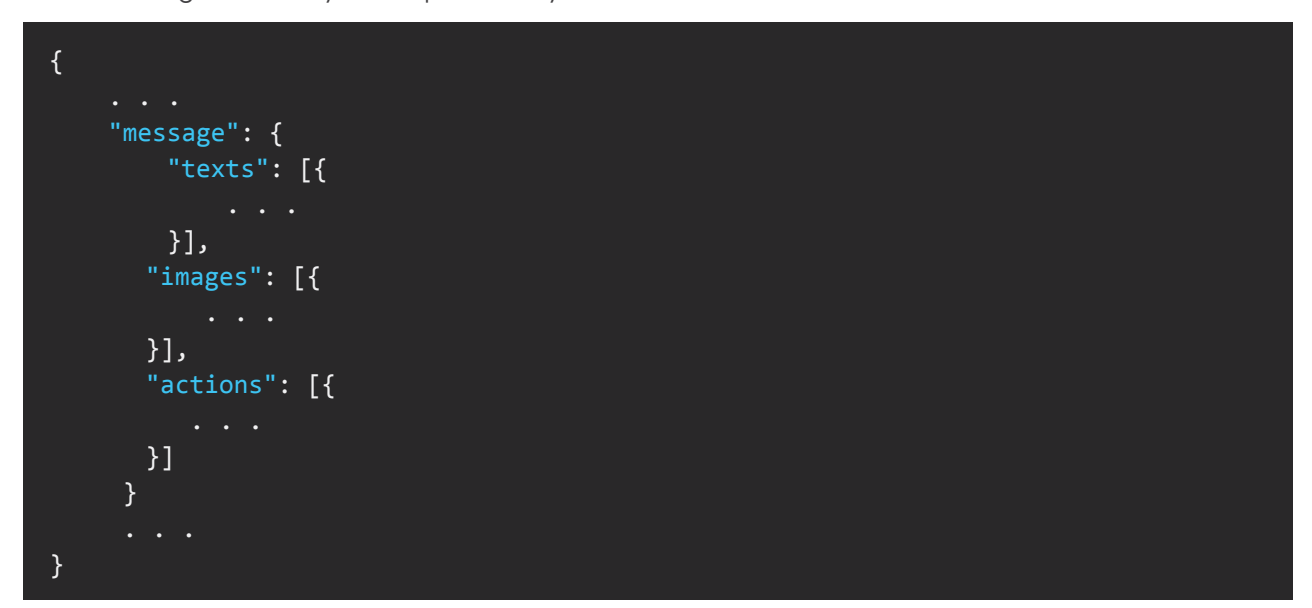

#### <span id="page-9-0"></span>**SMS Content (SMS\_CONTENT)**

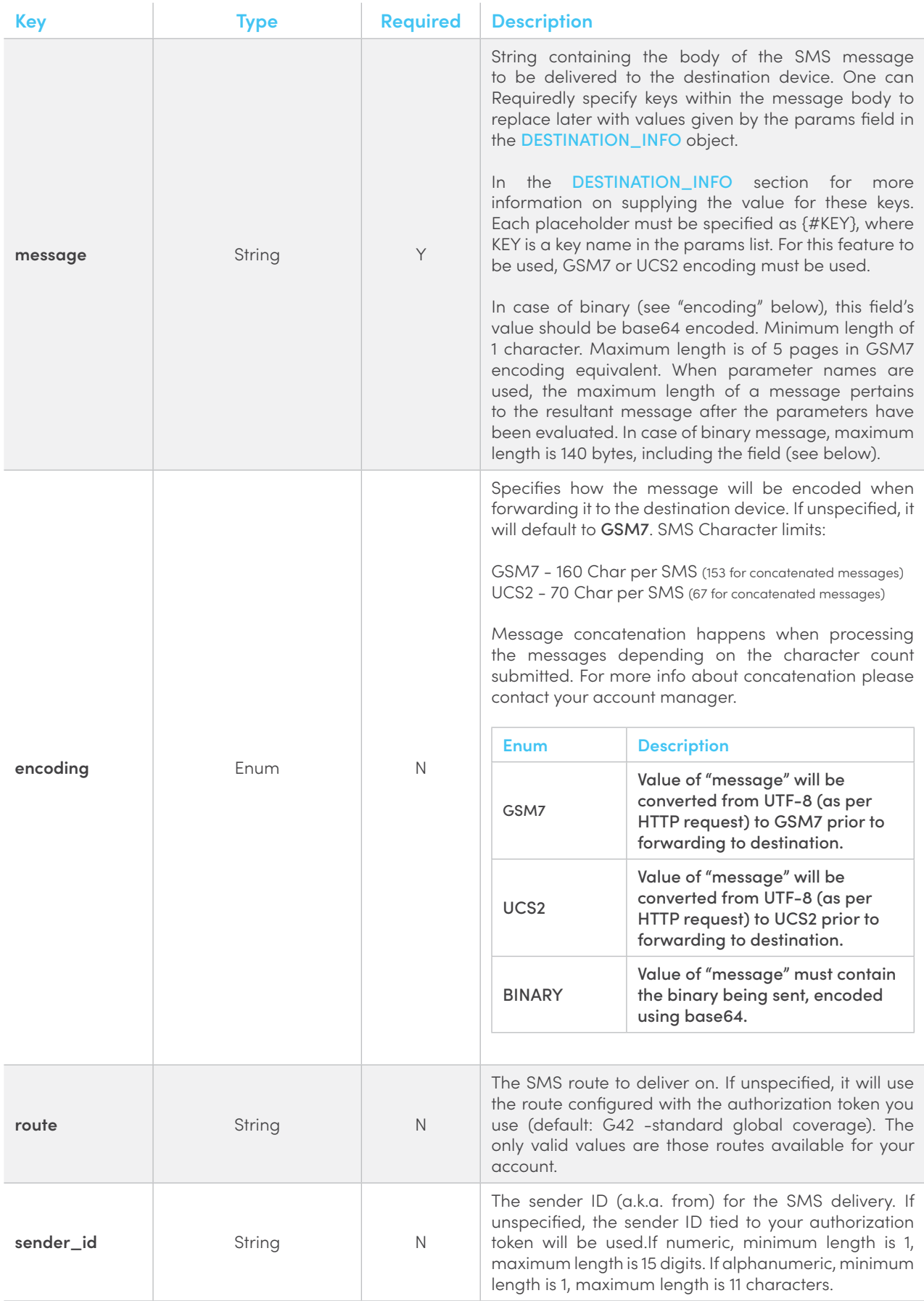

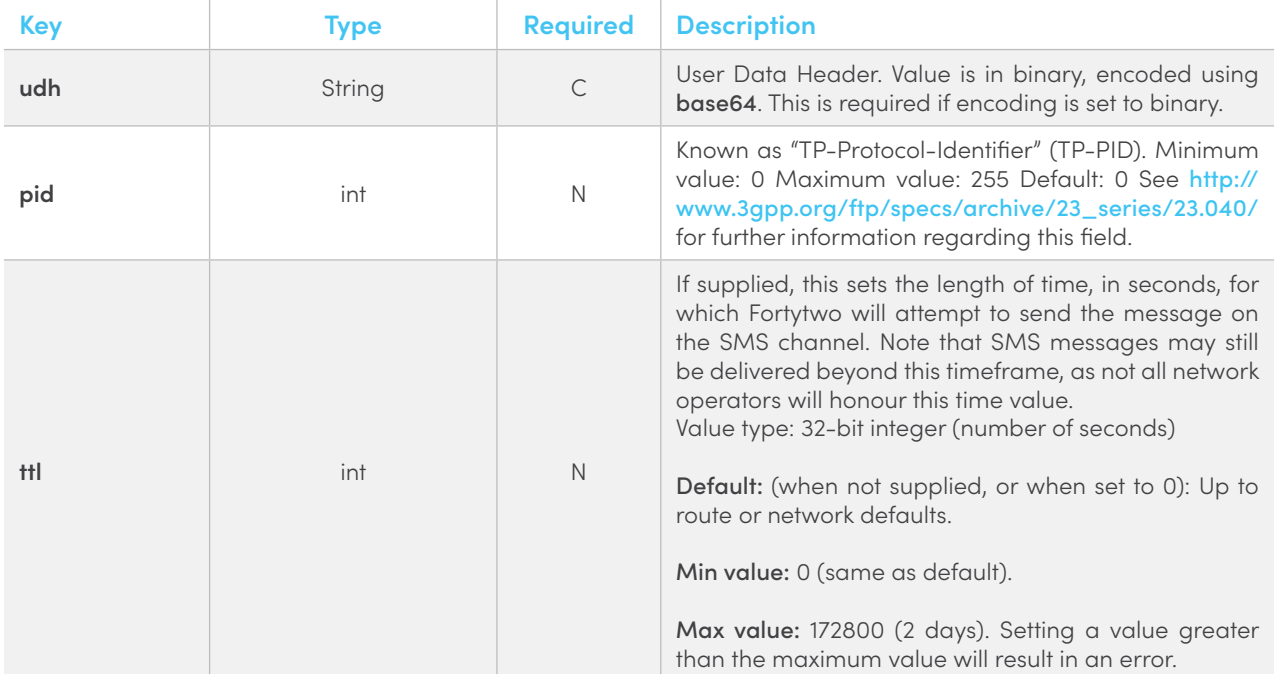

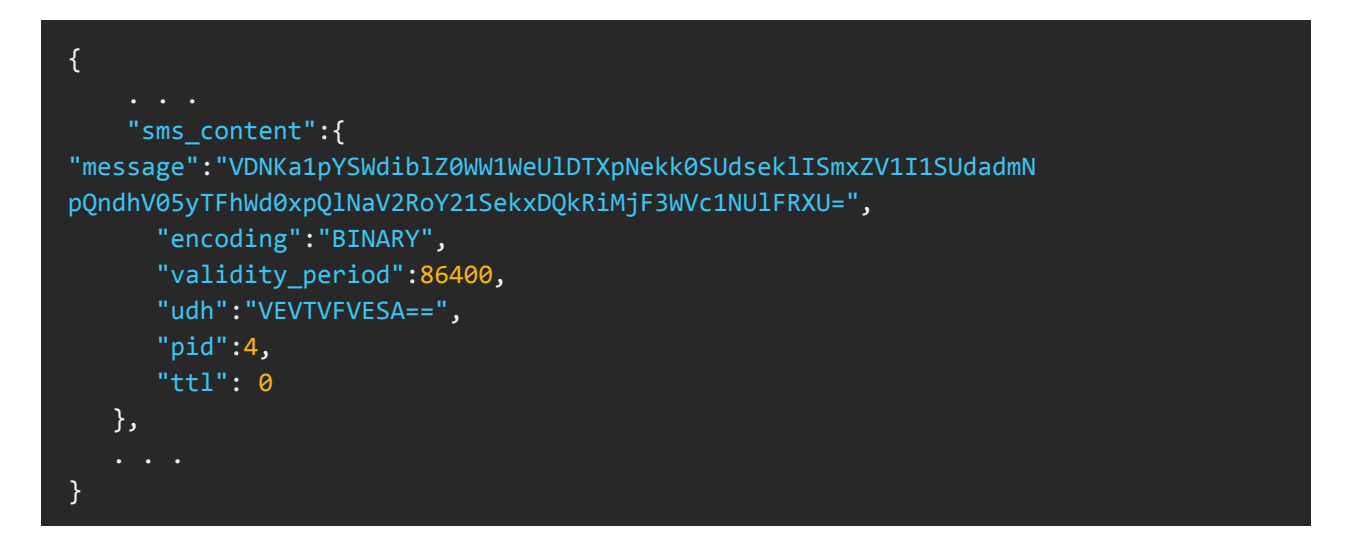

#### <span id="page-10-0"></span>**IM Content (IM\_CONTENT)**

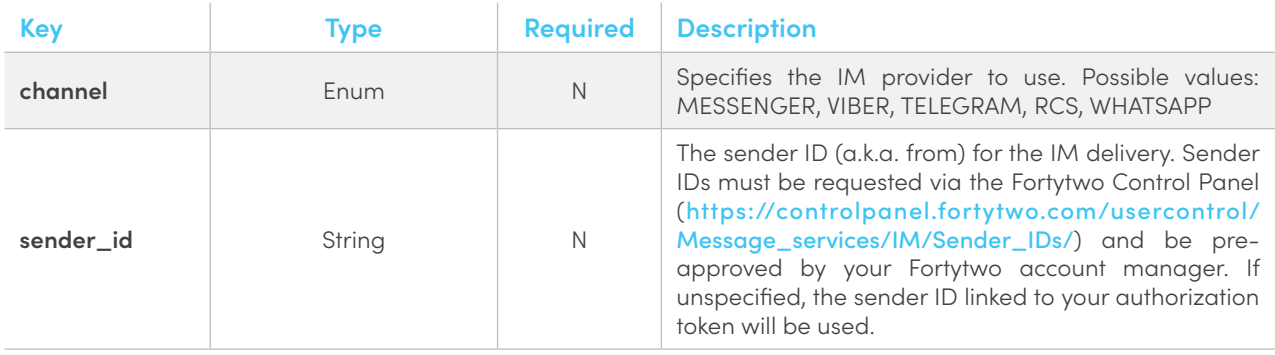

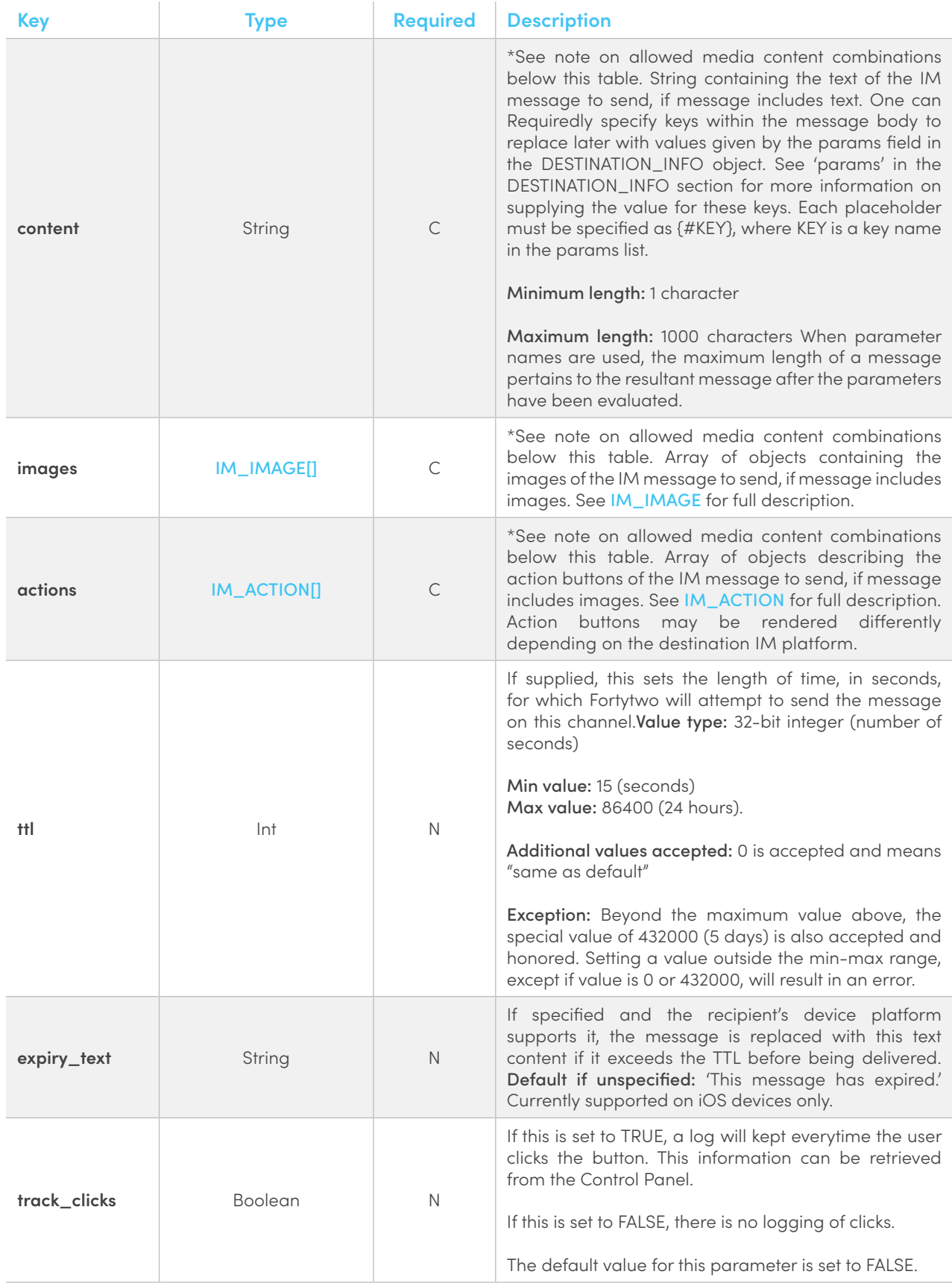

#### **\*Note on Media content combinations**

Different IM channels may support different combinations of text, images and actions. Below are some suggested media content combinates but IM channels may support different combinations.

- Text only
- Image only
- Text + Image + Action
- Text + Action

```
{
    "im_content":[{
           "channel":"MESSENGER",
           "sender_id": "CompanyABC",
           "content":"This is a test message.",
           "images": [
\{ \mathcal{L}_1, \ldots, \mathcal{L}_n \} "url": "http://example.com"
}<br>}
           ],
           "actions": [
\{ \mathcal{L}_1, \ldots, \mathcal{L}_n \} "title": "Renew now!", 
                     "target_url": "http://example.com",
                     "track_clicks": true
}<br>}
           ],
           "ttl": 3600,
           "expiry_text": "Sorry, this promo has expired!"
        }],
}
```
#### <span id="page-12-0"></span>**Ubiquity Text (TEXT)**

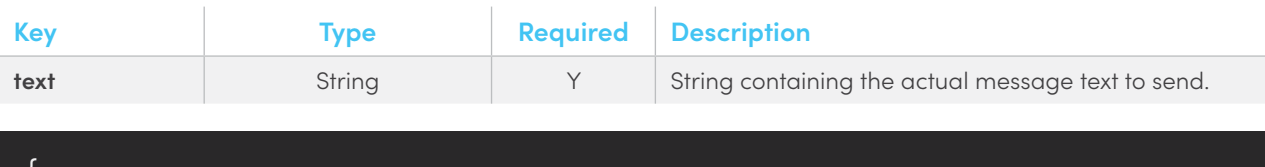

```
{
     "message": {
          "texts": [{
              "text": "This is a test message"
          }],
     }
}
```
#### <span id="page-13-0"></span>**Ubiquity IM Image (IM\_IMAGE)**

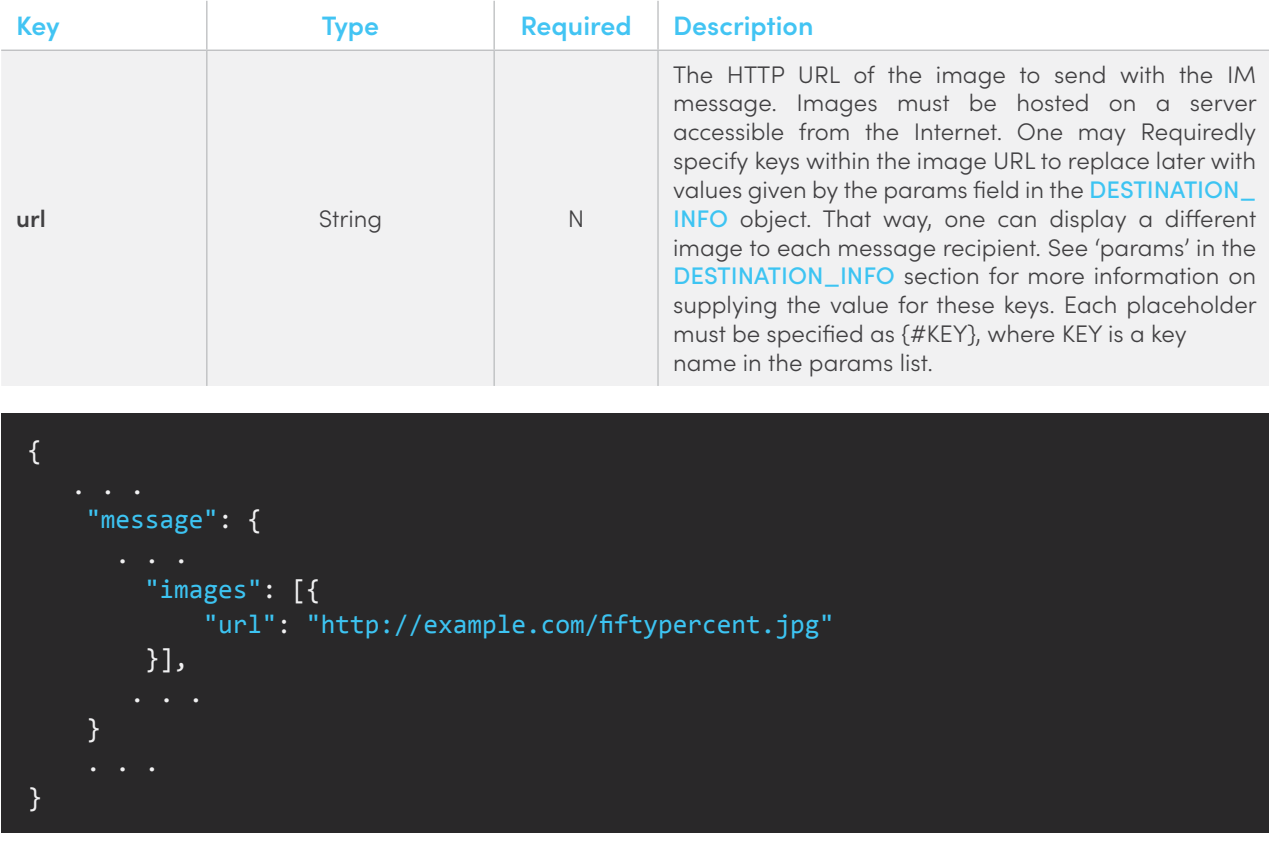

#### <span id="page-13-1"></span>**Ubiquity IM Action (IM\_ACTION)**

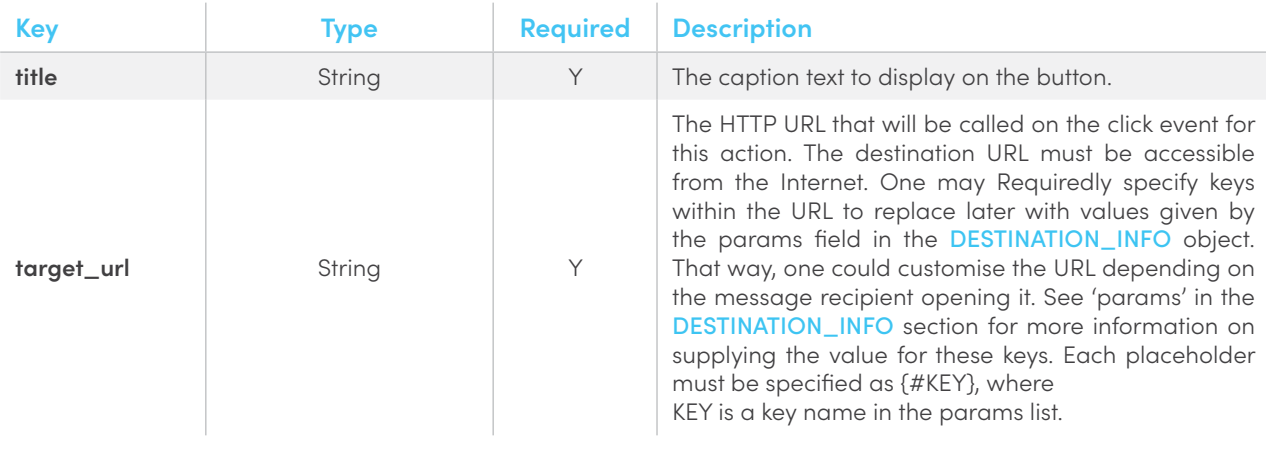

```
{
    "message": {
         "actions": [{
             "title": "Renew now!",
             "target_url": "http://example.com/example.php"
         }]
     }
}
```
### <span id="page-14-0"></span>**4.1.2.Response**

#### **Outer Response Block (OUTER\_RESPONSE)**

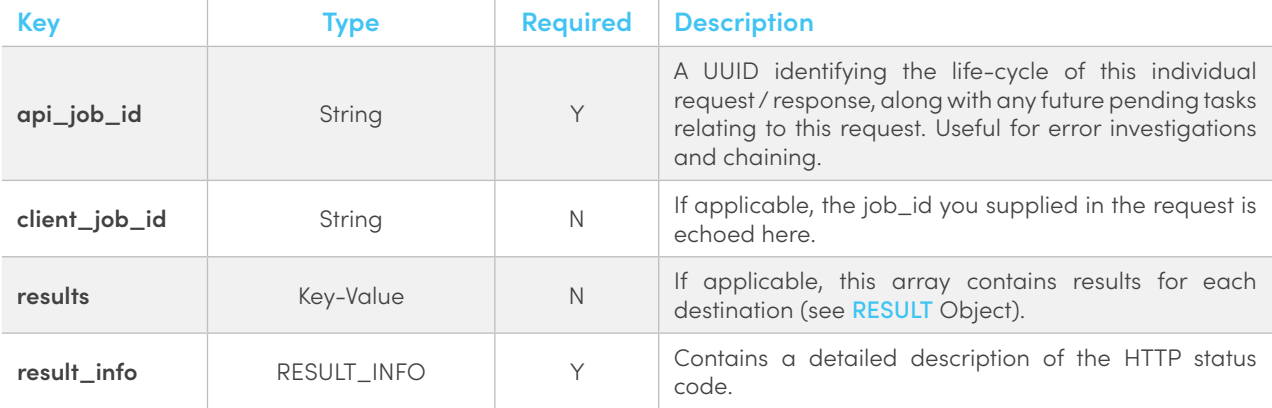

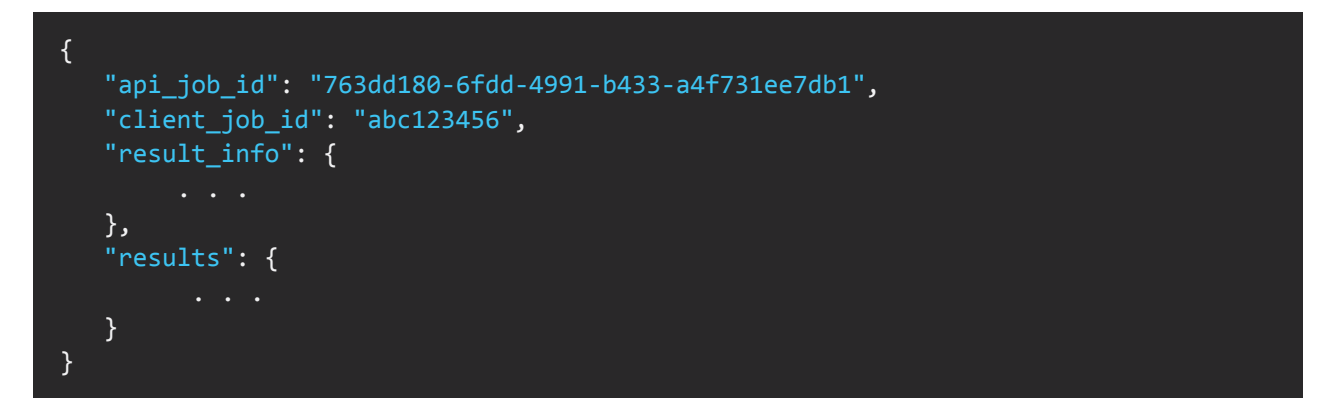

#### **Result Info Object (RESULT\_INFO)**

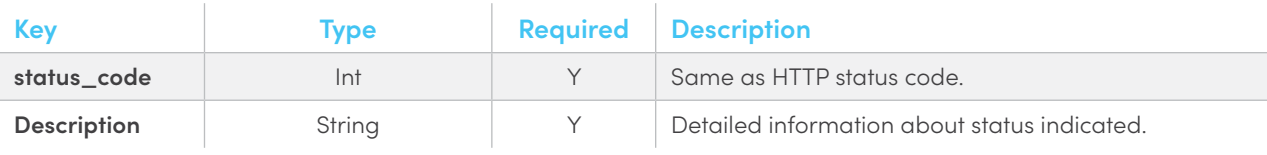

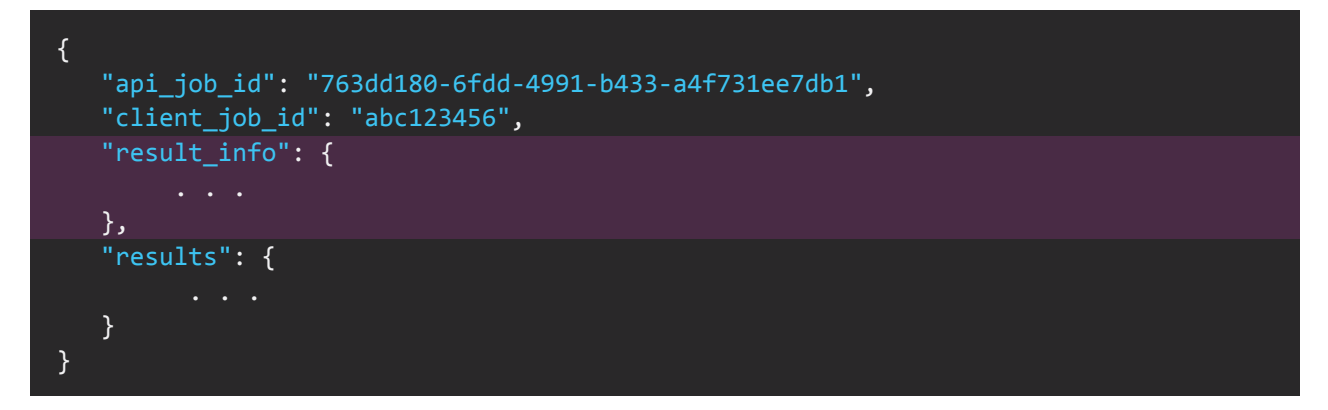

#### <span id="page-15-0"></span>**RESULT Object (RESULT)**

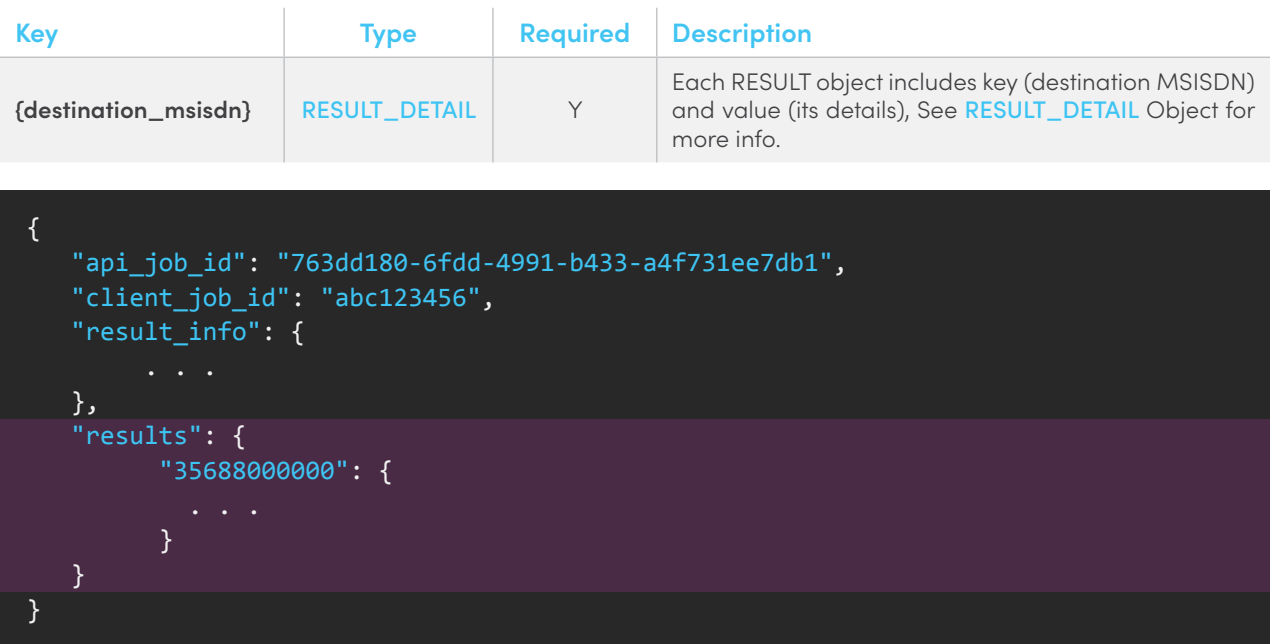

#### <span id="page-15-1"></span>**Result Detail (RESULT\_DETAIL)**

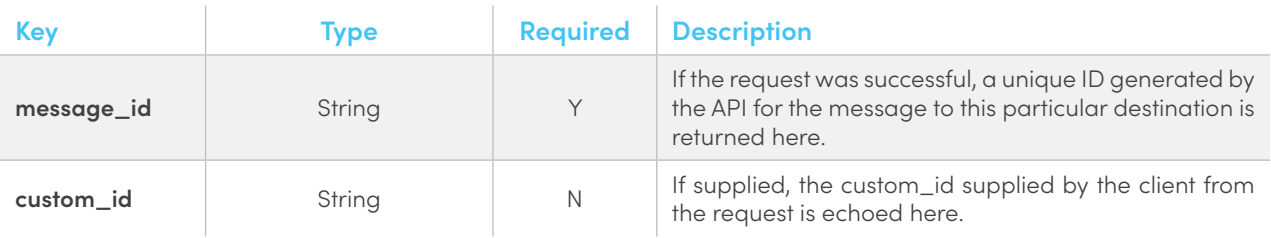

```
{
    "api_job_id": "763dd180-6fdd-4991-b433-a4f731ee7db1",
    "client_job_id": "abc123456",
    "result_info": {
    },
    "results": { 
          "35688000000": {
              "message_id": "14474342341620014003",
              "custom_id": "1" 
      \overline{\phantom{a}} }
}
```
### <span id="page-16-0"></span>**4.1.3.Example**

**Send SMS**

**HTTP**

```
POST /1/im HTTP/1.1
Host: rest.fortytwo.com
Authorization: Token 424acc5f-4dbf-4c09-a81c-bb256XXXXXX
Content-Type: application/json; charset=utf-8
Cache-Control: no-cache
{
     "destinations": [{
         "number": "35688000000"
     }],
     "sms_content": {
         "sender_id":"Sales ABC",
         "message": "50% discount on our membership fee if you renew your 
subscription today!"
     }
}
```
#### **PHP**

```
$curl = curl init();
curl_setopt_array($curl, array(
  CURLOPT_URL => "https://rest.fortytwo.com/1/im",
  CURLOPT_RETURNTRANSFER => true,
  CURLOPT_ENCODING => "",
 CURLOPT MAXREDIRS => 10,
 CURLOPT TIMEOUT => 30,
  CURLOPT_HTTP_VERSION => CURL_HTTP_VERSION_1_1,
  CURLOPT_CUSTOMREQUEST => "POST",
 CURLOPT_POSTFIELDS => "{\n \"destinations\": [\n {\n \"number\": 
\"35688000000\"\n }\n ],\n \"sms_content\": {\n \"sender_id\":\"Sales 
ABC\langle", \n \"message\": \"This is a test message\"\n }\n}",
 CURLOPT HTTPHEADER => array(
     "authorization: Token e927d11b-ab76-4400-b008-XXXXXX",
    "content-type: application/json; charset=utf-8"
  ),
));
$response = curl exec(Scur1);$err = curl error({$curl});
curl close($curl);
if ($err) {
  echo "cURL Error #:" . $err;
} else {
  echo $response;
}
```
#### **Python**

```
import requests
url = "https://rest.fortytwo.com/1/im"
payload = "{\n \"destinations\": [\n {\n \"number\": \"35688000000\"\n 
}\n ],\n \"sms_content\": {\n \"sender_id\":\"Sales ABC\",\n 
\"message\": \"This is a test message\"\n }\n}"
headers = \{ 'content-type': "application/json; charset=utf-8",
    'authorization': "Token e927d11b-ab76-4400-b008-XXXXXX"
    }
response = requests.request("POST", url, data=payload, headers=headers)
print(response.text)
```
**Send SMS to Multiple Destinations**

#### **HTTP**

```
POST /1/im HTTP/1.1
Host: https://rest.fortytwo.com
Content-Type: application/json; charset=utf-8
Authorization: Token e927d11b-ab76-4400-b008-XXXXXX
{
     "destinations": [
     {
         "number": "35688000000"
     },
     {
         "number": "35688000001"
     }
     ],
     "sms_content": {
         "sender_id":"Sales ABC",
         "message": "This is a test message"
     }
}
```
**HTTP**

```
$curl = curl init();
curl_setopt_array($curl, array(
  CURLOPT_URL => "https://rest.fortytwo.com/1/im",
  CURLOPT RETURNTRANSFER => true,
 CURLOPT ENCODING => "",
 CURLOPT MAXREDIRS => 10,
 CURLOPT TIMEOUT => 30,
 CURLOPT HTTP_VERSION => CURL_HTTP_VERSION 1_1,
  CURLOPT_CUSTOMREQUEST => "POST",
  CURLOPT_POSTFIELDS => "{\n \"destinations\": \lceil \n\ceil {\n \"number\":
\"35688000000\"\n },\n {\n \"number\": \"35688000001\"\n }\n ],\n
\"sms_content\": {\n \term{\"sender_id\":\"Sales ABC\",\n \term{\"message\": \"This
is a test message\"\n \}\n}",
 CURLOPT HTTPHEADER => array(
     "authorization: Token e927d11b-ab76-4400-b008-XXXXXX",
    "content-type: application/json; charset=utf-8"
  ),
));
$response = curl exec(<math>5curl</math>);$err = curl error({$curl});
curl close($curl);
if ($err) \overline{f} echo "cURL Error #:" . $err;
} else {
   echo $response;
}
```
#### **PYTHON**

```
import requests
url = "https://rest.fortytwo.com/1/im"
payload = "{\n \"destinations\": [\n {\n \"number\": \"35688000000\"\n
},\n {\n \"number\": \"35688000001\"\n }\n ],\n \"sms_content\": 
{\n \"sender_id\":\"Sales ABC\",\n \"message\": \"This is a test 
message\"\n }\n}"
headers = \{ 'content-type': "application/json; charset=utf-8",
    'authorization': "Token e927d11b-ab76-4400-b008-XXXXXX"
    }
response = requests.request("POST", url, data=payload, headers=headers)
print(response.text)
```
#### **Send Ubiquity Message to IM & SMS**

#### **HTTP**

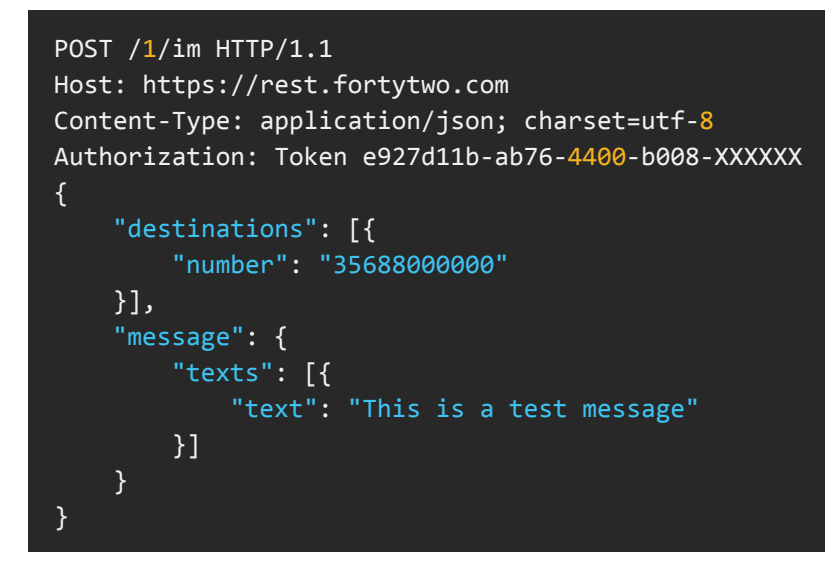

#### **PHP**

```
$curl = curl init();curl_setopt_array($curl, array(
   CURLOPT_URL => "https://rest.fortytwo.com/1/im",
  CURLOPT RETURNTRANSFER => true,
  CURLOPT ENCODING => "",
 CURLOPT MAXREDIRS => 10,
  CURLOPT TIMEOUT => 30,
  CURLOPT HTTP VERSION => CURL HTTP VERSION 1 1,
  CURLOPT CUSTOMREQUEST => "POST",
 CURLOPT_POSTFIELDS => "{\n \"destinations\": [{\n \"number\": \"35688000000\"\n
}],\n \"message\": {\n \"texts\": [{\n \"text\": \"This is a
test message\"\n {}_{\n}}]\n }\n}",
  CURLOPT HTTPHEADER => array(
     "authorization: Token e927d11b-ab76-4400-b008-XXXXXX",
     "content-type: application/json; charset=utf-8"
   ),
));
$response = curl exec(\$curl);$err = curl_error($curl);
curl close($curl);
if ($err) \overline{\{} echo "cURL Error #:" . $err;
} else {
   echo $response;
}
```
#### **PYTHON**

```
import requests
url = "https://rest.fortytwo.com/1/im"
payload = "{\n \"destinations\": [{\n \"number\": \"35688000000\"\n
}],\n \"message\": {\n \"texts\": [{\n \"text\": \"This is a
test message\"\n {}\\ }]\n }\n}"
headers = \{ 'content-type': "application/json; charset=utf-8",
    'authorization': "Token e927d11b-ab76-4400-b008-XXXXXX"
    }
response = requests.request("POST", url, data=payload, headers=headers)
print(response.text)
```
#### **Send Instant Message**

#### **HTTP**

```
POST /1/im HTTP/1.1
Host: https://rest.fortytwo.com
Content-Type: application/json; charset=utf-8
Authorization: Token e927d11b-ab76-4400-b008-XXXXXX
{
  "destinations": [{
    "number": "35688000000"
  }],
  "im_content": [{
    "content": "This is a test message"
  }]
}
```
**PHP**

```
$curl = curl init();
curl_setopt_array($curl, array(
   CURLOPT_URL => "https://rest.fortytwo.com/1/im",
  CURLOPT RETURNTRANSFER => true,
  CURLOPT ENCODING => "",
  CURLOPT MAXREDIRS => 10,
  CURLOPT TIMEOUT => 30,
  CURLOPT HTTP_VERSION => CURL_HTTP_VERSION 1_1,
  CURLOPT CUSTOMREQUEST => "POST",
 CURLOPT_POSTFIELDS => "{\n \"destinations\": [{\n \"number\": \"35688000000\"\n
\{\cdot\},\n \"im content\": \{\cdot\}" \"content\": \"This is a test message\"\n \{\cdot\}]\n}",
   CURLOPT_HTTPHEADER => array(
     "authorization: Token e927d11b-ab76-4400-b008-XXXXXX",
     "content-type: application/json; charset=utf-8"
  ),
));
$response = curl exec(Scur1);$err = curl error({$curl});
curl close($curl);
if ($err) {
  echo "cURL Error #:" . $err;
} else {
   echo $response;
}
```
#### **PYTHON**

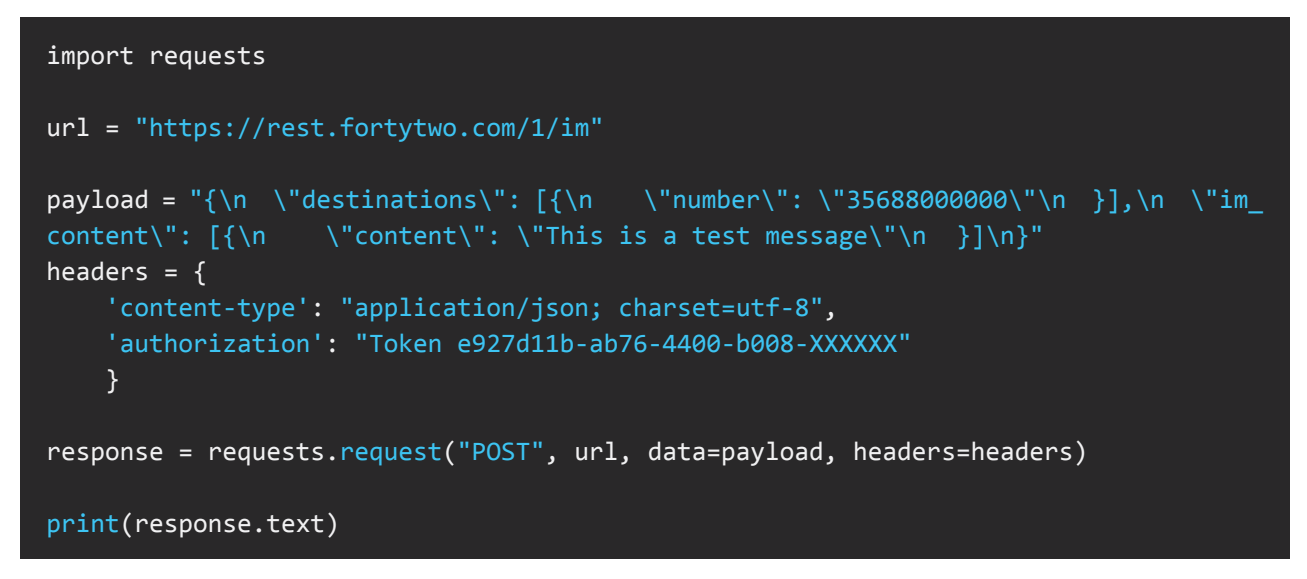

**Send Instant Message with Text, Image and Button HTTP**

```
POST /1/im HTTP/1.1
Host: https://rest.fortytwo.com
Content-Type: application/json; charset=utf-8
Authorization: Token e927d11b-ab76-4400-b008-XXXXXX
{
    "destinations":[
      {
         "number":"35688000000"
      }
    ],
    "im_content":[
      {
         "content":"This is a test message",
         "images": [
\{ "url": "http://example.com/image.jpg"
}<br>}
         ],
         "actions": [
\{ "title": "Click Me", 
                 "target_url": "http://example.com/offer"
}<br>}
        ]
      }
  \vert}
```
**PHP**

```
$curl = curl init();
curl_setopt_array($curl, array(
   CURLOPT_URL => "https://rest.fortytwo.com/1/im",
   CURLOPT RETURNTRANSFER => true,
   CURLOPT ENCODING => "",
   CURLOPT MAXREDIRS => 10,
    CURLOPT_TIMEOUT => 30,
    CURLOPT_HTTP_VERSION => CURL_HTTP_VERSION_1_1,
    CURLOPT_CUSTOMREQUEST => "POST",
CURLOPT_POSTFIELDS => "{\n \"destinations\":[\n {\n \"number\":\"35688000000\"\n
}\n ],\n \"im_content\":[\n {\n \"content\":\"This is a test 
message\", \n\in \mathbb{V}: \mathbb{N}: [\n\in \{\n\in \mathbb{N}: \mathbb{N}:\{e \in \mathbb{R} \mid \mathsf{h} \in \mathbb{R} \setminus \mathsf{h} \} are \{e \in \mathbb{R} \setminus \mathsf{h} \in \mathbb{R} \setminus \mathsf{h} \} are \{e \in \mathbb{R} \setminus \mathsf{h} \} are \{e \in \mathbb{R} \setminus \mathsf{h} \} are \{e \in \mathbb{R} \setminus \mathsf{h} \} are \{e \in \mathbb{R} \setminus \mathsf{h} \} are \{e \in \mathbb{R} \}{\n\ {\mathsf{m}}} \"title\": \"Click Me\", \n \qquad \qquad \"target_url\":
\"http://example.com/offer\"\n \rbrace\n }\n ]\n ]\n ]\n ]\n ]\n ]\n ]\n }
    CURLOPT_HTTPHEADER => array(
       "authorization: Token e927d11b-ab76-4400-b008-XXXXXX",
       "content-type: application/json; charset=utf-8"
   ),
));
$response = curl exec(<math>$curl</math>);$err = curl_error($curl);
curl close($curl);
if ($err) \{ echo "cURL Error #:" . $err;
} else {
    echo $response;
}
```
#### **PYTHON**

```
import requests
url = "https://rest.fortytwo.com/1/im"
payload = "{\n \"destinations\":[\n {\n \"number\":\"35688000000\"\n
\{\n  \} \ ], \n \"im_content\":[\n {\n \"content\":\"This is a test
message\",\n \sqrt{2}images\": [\n {\n \sqrt{2} {\n \sqrt{2} \"url\": \"http://
example.com/image.jpg\"\n }\n ],\n \"actions\": [\n 
{\n \{\n \} \"title\": \"Click Me\", \n \{\n \} \"target_url\":
\"http://example.com/offer\"\n    }\n    }\n    ]\n    }\n    ]\n    ]\n}"
headers = \{ 'content-type': "application/json; charset=utf-8",
    'authorization': "Token e927d11b-ab76-4400-b008-XXXXXX"
    }
response = requests.request("POST", url, data=payload, headers=headers)
print(response.text)
```
#### **Send Instant Message with SMS Fallback**

**HTTP**

```
POST /1/im HTTP/1.1Host: https://rest.fortytwo.com
Content-Type: application/json; charset=utf-8
Authorization: Token e927d11b-ab76-4400-b008-XXXXXX
{
    "destinations":[
       {
          "number":"35688000000"
       }
    ],
    "sms_content":{
         "message": "This is a test message from SMS"
    },
    "im_content":[
       {
          "content":"This is a test message from IM"
       }
    ]
}
```
#### **PHP**

```
$curl = curl\_init();
curl_setopt_array($curl, array(
   CURLOPT_URL => "https://rest.fortytwo.com/1/im",
  CURLOPT RETURNTRANSFER => true,
  CURLOPT ENCODING => "",
   CURLOPT_MAXREDIRS => 10,
  CURLOPT TIMEOUT => 30,
   CURLOPT_HTTP_VERSION => CURL_HTTP_VERSION_1_1,
   CURLOPT_CUSTOMREQUEST => "POST",
CURLOPT_POSTFIELDS => "{\n \"destinations\":[\n {\n \"number\":\"35688000000\"\n
}\n ],\n \"sms_content\":{\n \"message\": \"This is a test message from
SMS\{\n\} \{\n\ \{\n\} \{\n\} \{\n\} \{\n\} \{\n\} \{\n\} \{\n\} \{\n\} \{\n\} \{\n\} \{\n\} \{\n\} \{\n\} \{\n\} \{\n\} \{\n\} \{\n\} \{\n\} \{\n\} \{\n\} \{\n\} \{\n\} \{\n\} \{\n\} \{\n\} \{\nmessage from IM\\ \n\|_n }\n ]\n} ",
   CURLOPT_HTTPHEADER => array(
     "authorization: Token e927d11b-ab76-4400-b008-XXXXXX",
     "content-type: application/json; charset=utf-8"
   ),
));
$response = curl_exec($curl);
$err = curl_error($curl);
curl_close($curl);
if ($err) {
   echo "cURL Error #:" . $err;
} else {
   echo $response;
}
```
#### <span id="page-25-0"></span>**PYTHON**

```
import requests
url = "https://rest.fortytwo.com/1/im"
payload = "{\n \"destinations\":[\n {\n \"number\":\"35688000000\"\n<br>}\n ],\n \"sms_content\":{\n \"message\": \"This is a test message from
                                                      \"message\": \"This is a test message from
SMS\{\n\n\} \n\ \{\n\ \{\n\ \{\n\} \{\n\} \{\n\} \{\n\} \{\n\} \{\n\} \{\n\} \{\n\} \{\n\} \{\n\} \{\n\} \{\n\} \{\n\} \{\n\} \{\n\} \{\n\} \{\n\} \{\n\} \{\n\} \{\n\} \{\n\} \{\n\} \{\n\} \{\n\} 
message from IM\\ \n\ n }\n ]\n} "
headers = \{ 'content-type': "application/json; charset=utf-8",
      'authorization': "Token e927d11b-ab76-4400-b008-XXXXXX"
      }
response = requests.request("POST", url, data=payload, headers=headers)
print(response.text)
```
### **4.2.Check Message Status**

You can poll our service to check the status of a particular message ID.

To extract information for a particular IM or SMS, send a HTTP GET request to this endpoint. It will return information such as Message Type, Status, Timestamps, Source and Destination numbers, and other meta data that might help you determine the outcome of the message.

The GET endpoints takes the Message ID as a parameter.

### **4.2.1.Request**

GET https://rest.fortytwo.com/1/im/status/{message\_id}

### **4.2.2.Response**

```
{
   "api_job_id": "77fb34ca-55f0-440e-b432-3c6aac7d9731",
   "client_job_id": "cc86c07d-5282-4b6a-b3c0-720cea542b96",
   "data": [
     {
       "type": "MESSENGER",
       "message_id": "1489422434699002XXXX",
       "status": "SEEN",
       "timestamp": 1489422440,
       "micro_timestamp": 1489422440455,
       "to": "35688000000",
       "sms_from": "Company ABC",
       "messenger_from": "Company ABC",
       "client_message_id": "",
       "error_code": 0,
       "#meta": {}
     }
   ]
}
```
### <span id="page-26-0"></span>**4.2.3.Example**

**HTTP**

[GET] https://rest.fortytwo.com/1/im/status/14897658075970XXXXX

#### **PHP**

```
$curl = curl init();curl_setopt_array($curl, array(
  CURLOPT_URL => "https://rest.fortytwo.com/1/im/status/14897658075970XXXXX",
 CURLOPT RETURNTRANSFER => true,
  CURLOPT ENCODING => "",
  CURLOPT MAXREDIRS => 10,
   CURLOPT_TIMEOUT => 30,
   CURLOPT_HTTP_VERSION => CURL_HTTP_VERSION_1_1,
  CURLOPT CUSTOMREQUEST => "GET",
   CURLOPT_POSTFIELDS => "",
   CURLOPT_HTTPHEADER => array(
     "authorization: Token 87b54f4d-5c46-4d06-a266-b0b51XXXXX",
     "cache-control: no-cache",
     "content-type: application/json; charset=utf-8"
   ),
));
$response = curl exec(<math>5curl</math>);$err = curl_error($curl);
curl close($curl);
if ($err) \overline{\{} echo "cURL Error #:" . $err;
} else {
   echo $response;
}
```
#### **CURL**

curl -X GET -H "Content-Type: application/json; charset=utf-8" -H "Authorization: Token 87b54f4d-5c46-4d06-a266-b0b51XXXXX" "https://rest.fortytwo.com/1/im/ status/14897658075970XXXXX"

#### <span id="page-27-0"></span>**PYTHON**

```
import requests
url = "https://rest.fortytwo.com/1/im/status/14897658075970XXXXX"
payload = ""headers = \{ 'content-type': "application/json; charset=utf-8",
     'authorization': "Token 87b54f4d-5c46-4d06-a266-b0b51XXXXX",
     'cache-control': "no-cache"
     }
response = requests.request("GET", url, data=payload, headers=headers)
print(response.text)
```
## 5. CALLBACKS

AMP supports HTTP POST callbacks, meaning that you can have an endpoint on your own server which will receive callbacks whenever something happens. This is used to track delivered messages & allow you to build custom statistics. This callback URL must be publicly available on the internet and have our IP whitelisted (if the system has a firewall).

Callbacks are separated into two categories: delivery status reports and reply messages. Both are signalled back over an HTTP callback to the URLs supplied in the original message request (see Request Body » Outer Level).

Delivery Reports and any other relevant intermediary statuses are posted to the URL specified by the "callback\_url" field in the original message request. If no callback\_url was specified in the request, no status report callback will be generated. Since more than one delivery report may be obtained from the destination network in a very short time frame, each post request may contain multiple delivery reports bundled together.

For two-way messaging, any reply messages sent by the recipient of the original message will be posted to the URL given by the "reply\_url" field in the original message request. If no reply\_url is set, two-way messaging will be disabled.

### **5.1.Whitelist callback server**

You may need to configure your firewall to whitelist traffic from these IP addresses:

IPv4: 80.252.167.60

Note that these IPs can change in the future.

### <span id="page-28-0"></span>**5.2.SSL Support**

The use of SSL on the client's callback server is optional, i.e. both HTTP and HTTPS schemes are supported. However, if HTTPS validation fails, the callback is treated as failed. For information on how failures are handled, see Callback failure below.

### **5.3.Callback failure**

The HTTP Callback on your server should return the correct HTTP Headers containing 200 OK. If the client's server is unreachable or does not return a 200 OK, the callback is queued to be retried again. After three failed attempts, with an interval of 5 minutes between them, the callback is discarded.

### **5.4.Message status callback**

**JSON Response**

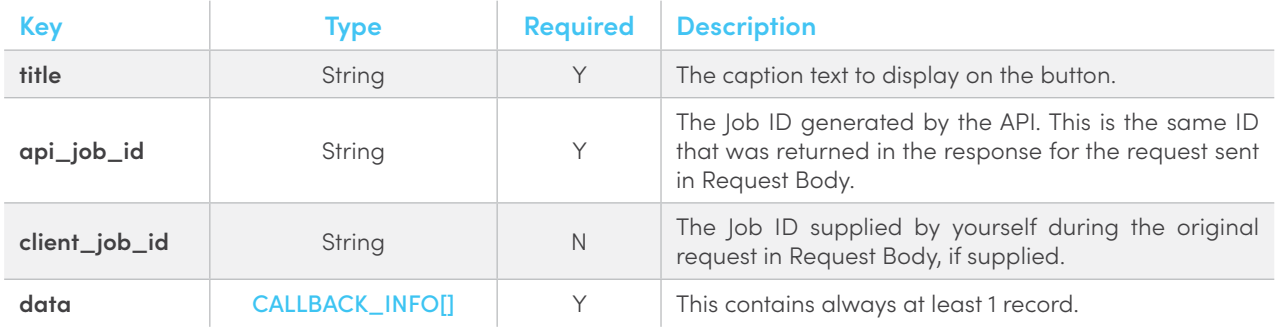

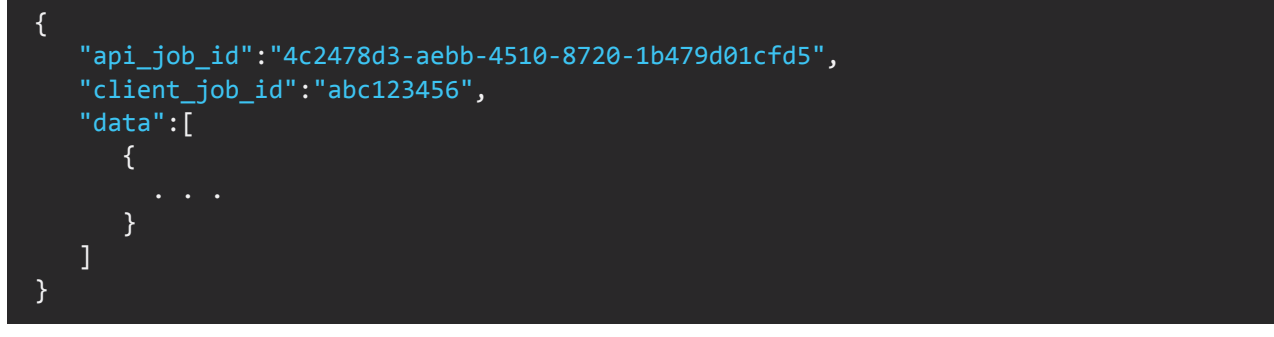

#### <span id="page-28-1"></span>**Callback info(CALLBACK\_INFO)**

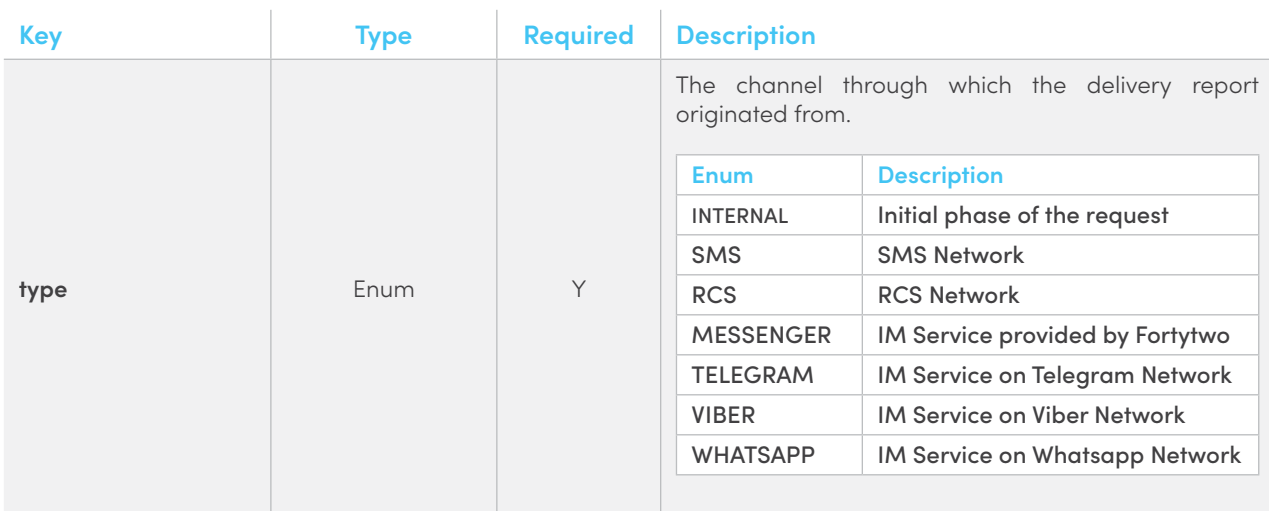

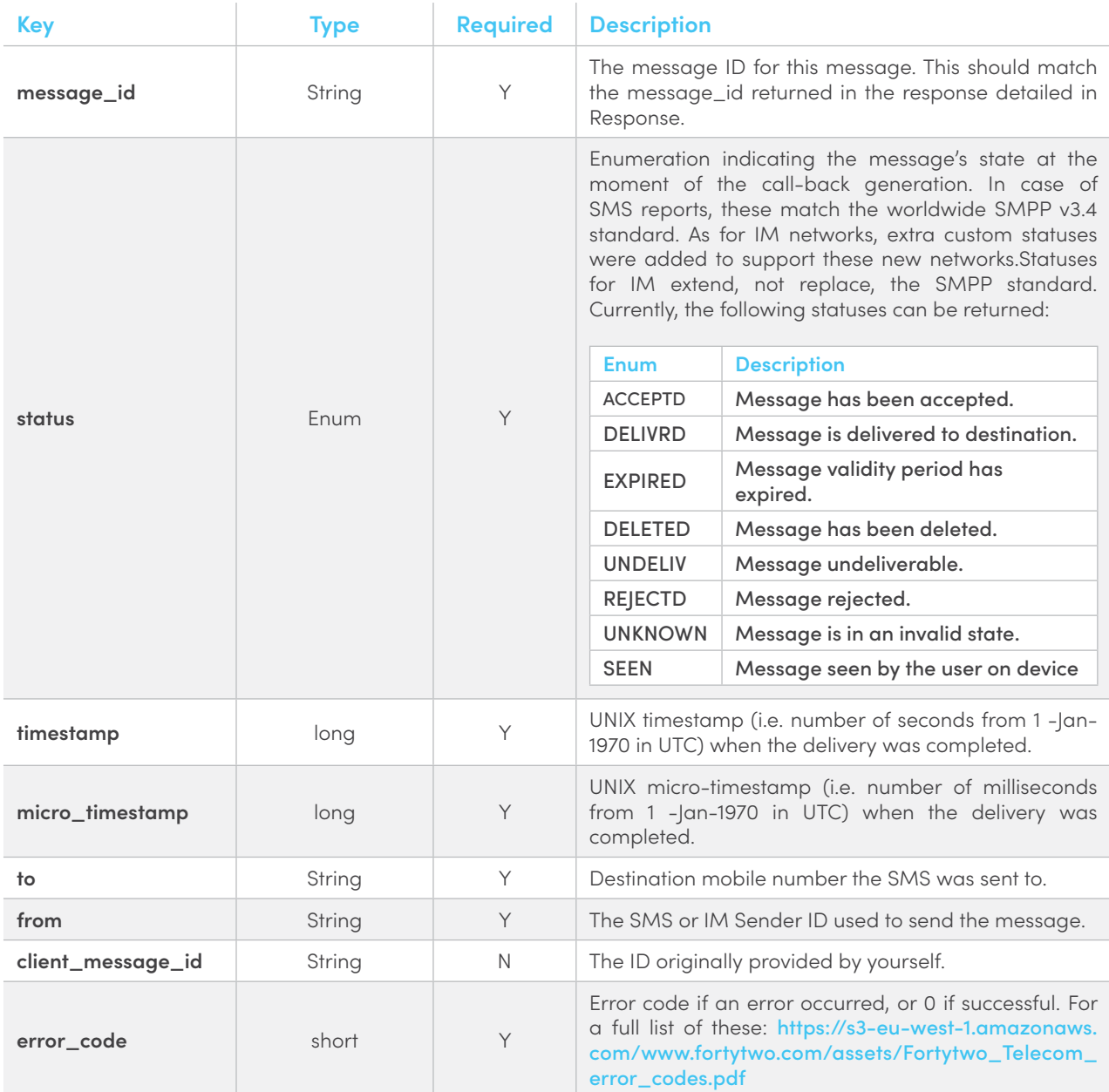

```
{
 "data":[
      {
        "type":"MESSENGER",
 "message_id":"1418239094537844XXX",
 "status":"SEEN",
 "timestamp":1422885283,
 "micro_timestamp":1422885283477,
 "to":"35688000000",
        "from":"CompanyA",
        "client_message_id":"2",
        "error_code":0
      }
   ]
}
```
### <span id="page-30-0"></span>**5.5.Message reply callback**

#### **JSON Response**

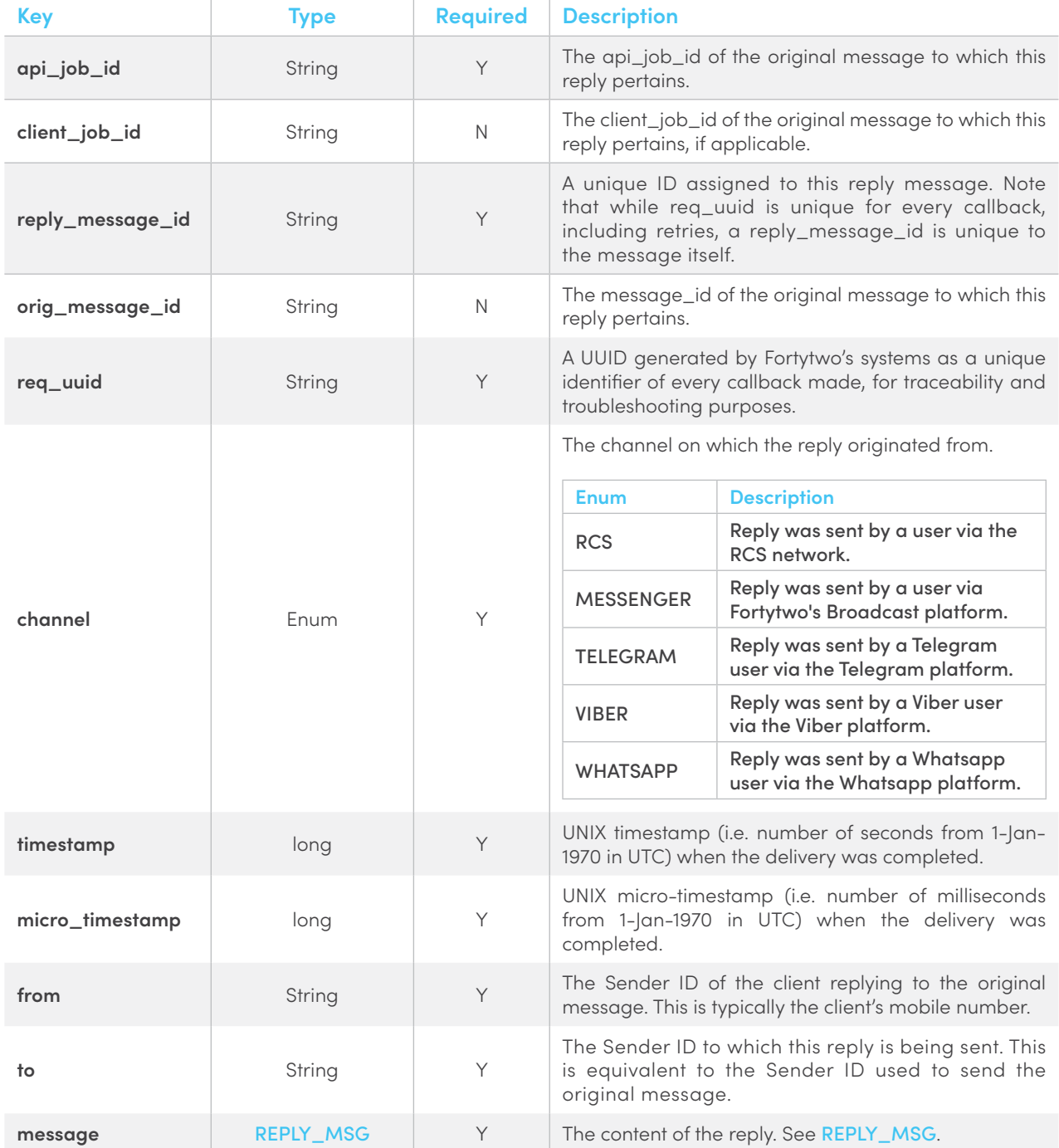

<span id="page-31-0"></span>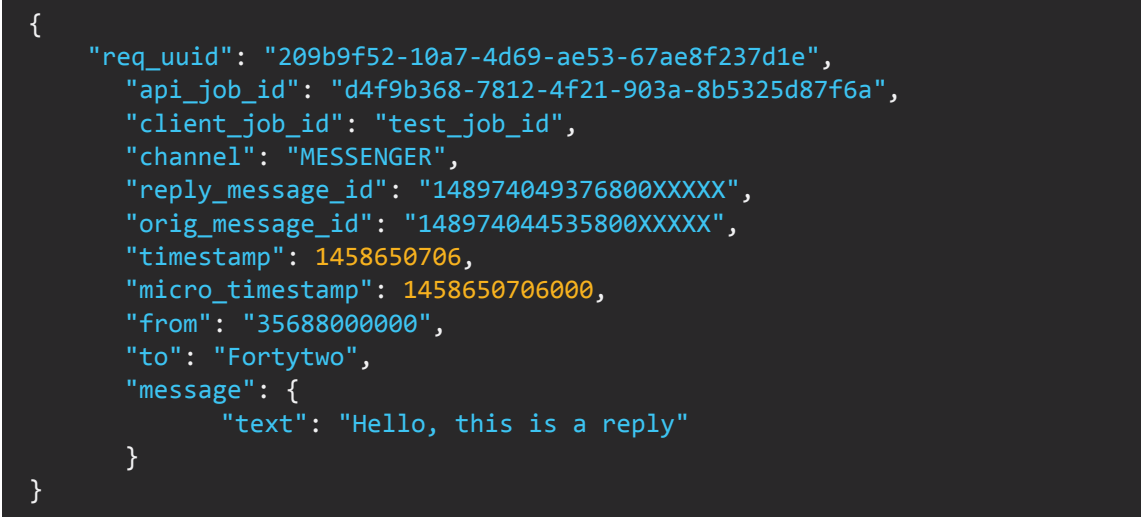

#### <span id="page-31-1"></span>**Reply Message (REPLY\_MSG)**

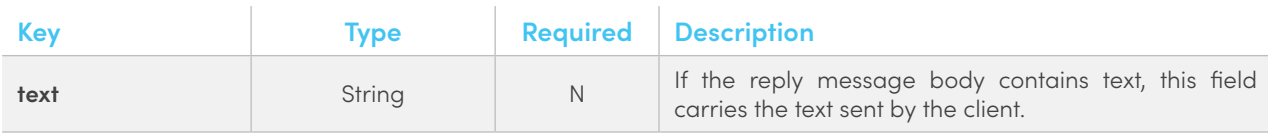

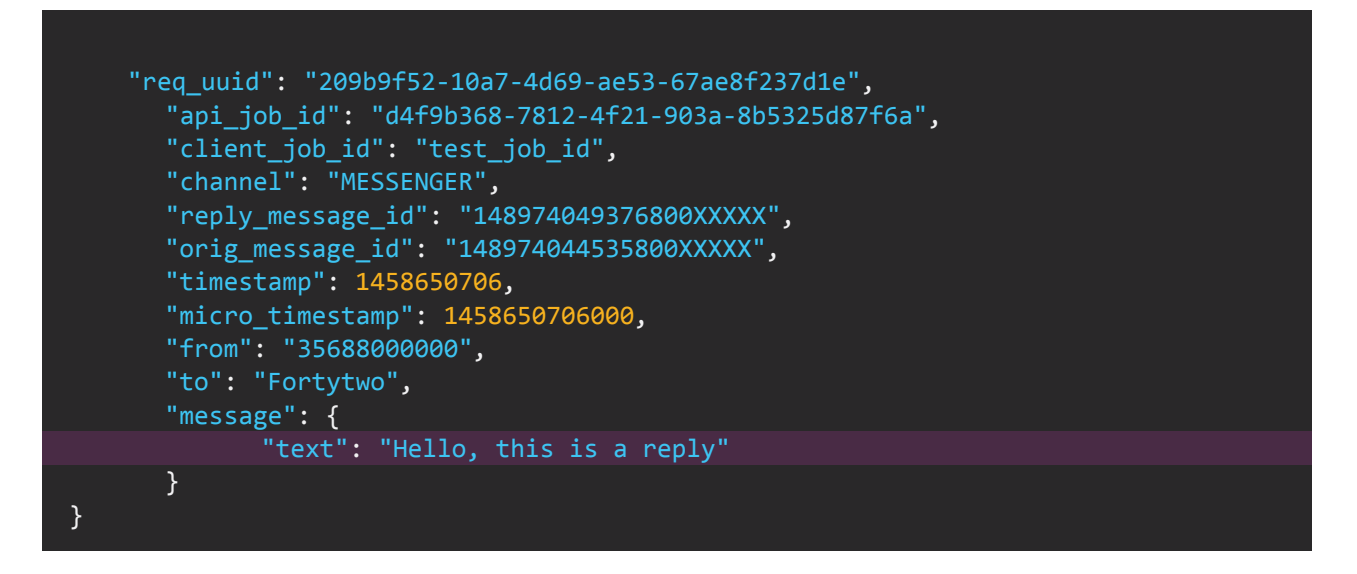

### **5.6.Server Example**

Examples for Servers that accept HTTP POST Callbacks

#### **PHP**

```
$postRawData = file_get_contents("php://input");
$json = json_decode($postRawData, true);
var_dump($json);
```
# <span id="page-32-0"></span>6. REFERENCES

### **6.1.HTTP Status Code**

When responding, the REST API will make use of the appropriate and relevant HTTP status code to describe the nature of the result.

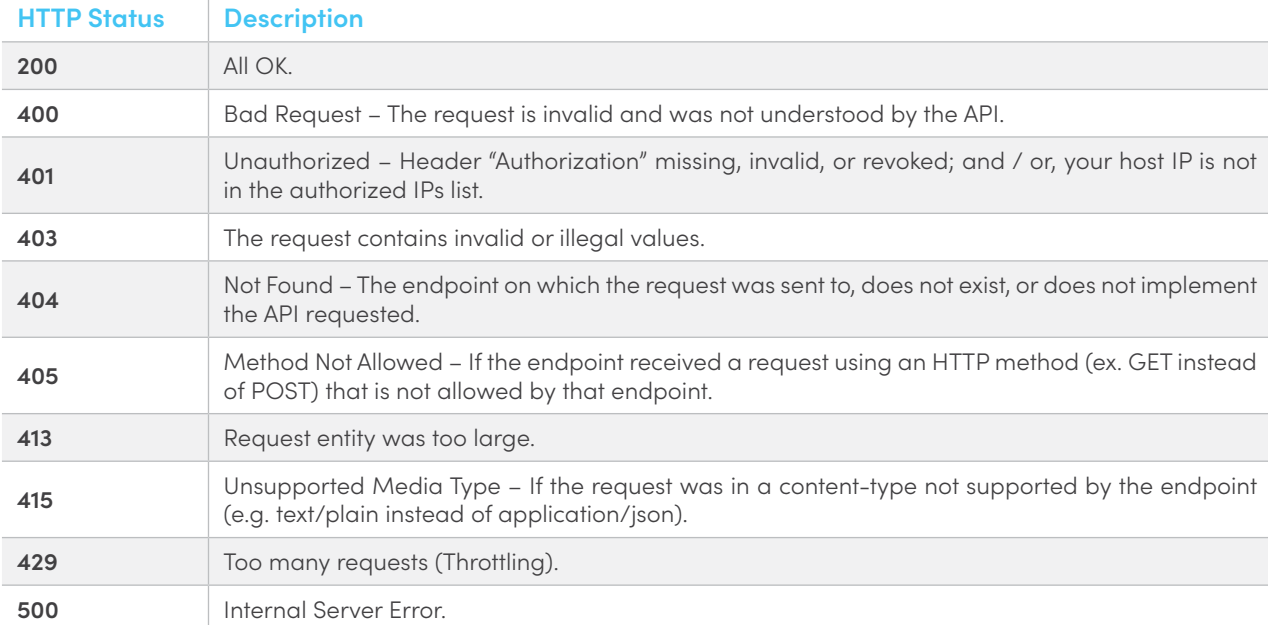

The response codes are mapped as follows:

# THANK YOU

**Send us a message on** support@fortytwo.com

sales@fortytwo.com

42 Telecom Ltd.  $\equiv$  fortytwo